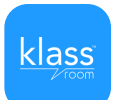

## Notre classe utilise l'application Klassroom

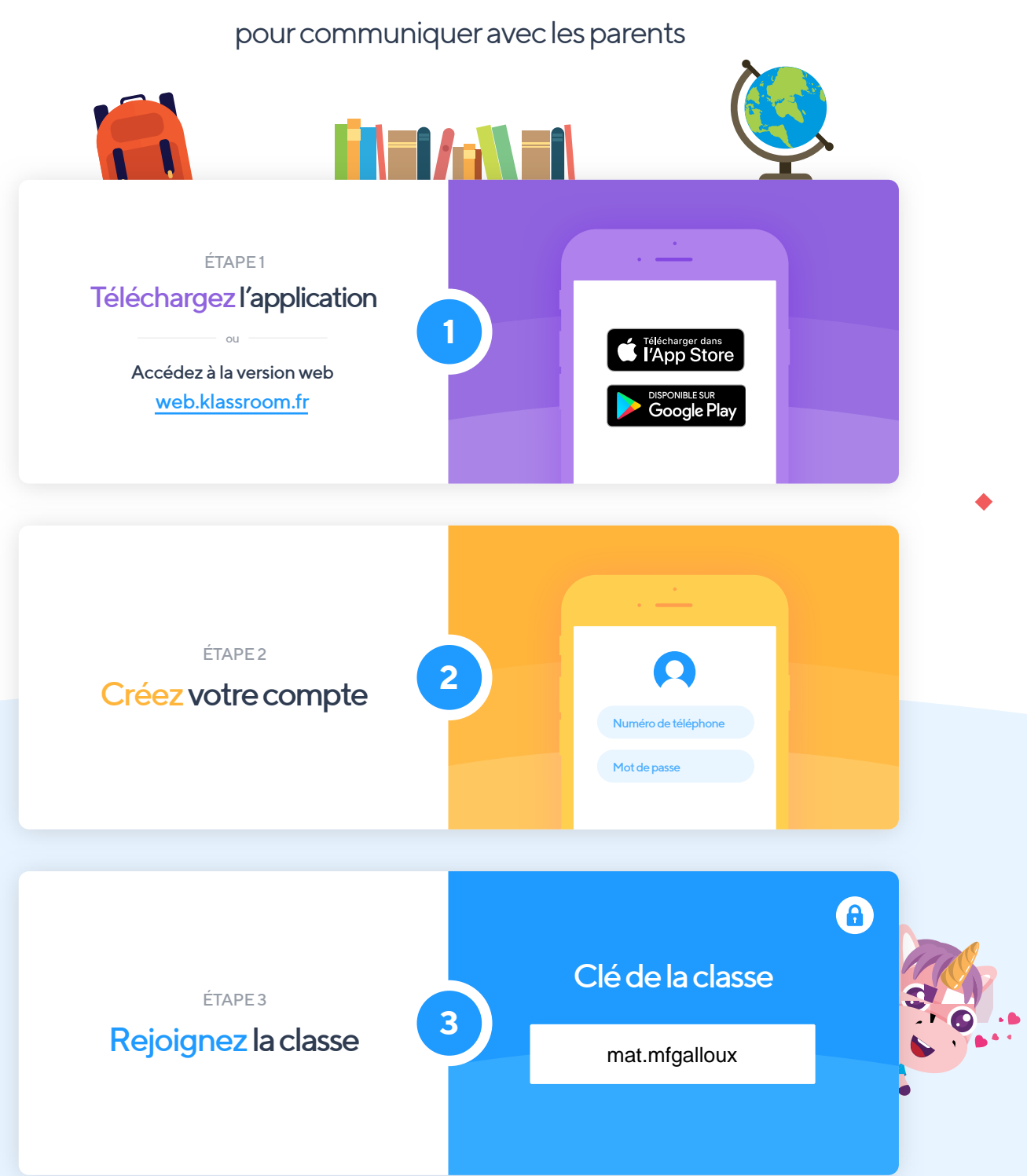

La version web de Klassroom est entièrement gratuite. Vous pouvez y accéder depuis un smartphone, une tablette ou un ordinateur. Vous pouvez également accéder gratuitement à la dernière publication du professeur via l'application mobile iOS ou Android.

\*Configuration nécessaire : iOS 9 ou version supérieure et Android 4.4 ou version supérieure